# Last updated 7/31/23

These slides describe linear program flow

- Processor Architecture
	- Harvard separate Instruction and Data memory paths

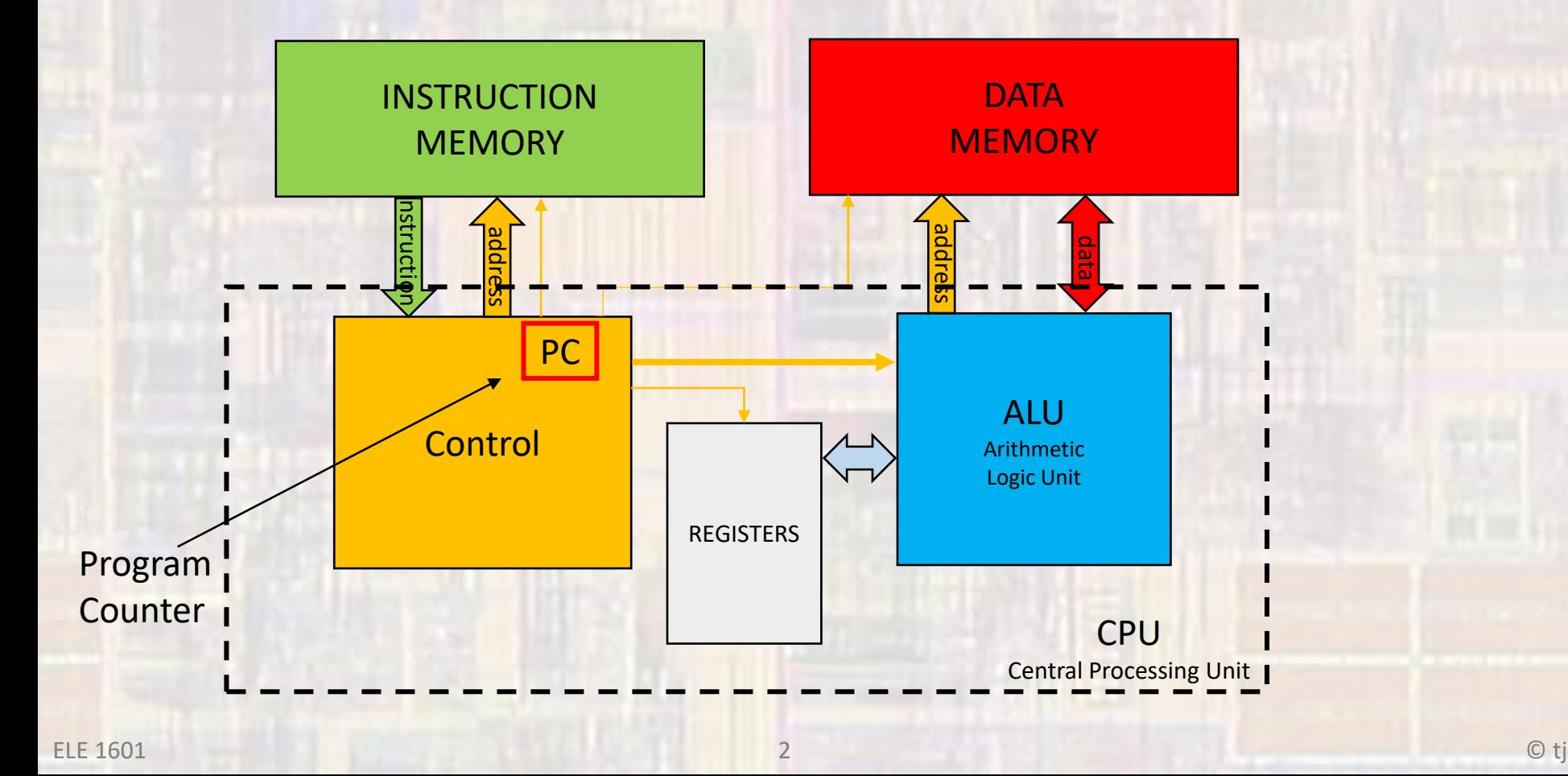

- Instruction Sequencing
	- Program Counter (PC)
		- Register that holds the NEXT instruction memory location to be fetched
		- Provides the address for the instruction memory read
		- In linear program execution
			- The PC register is incremented each clock cycle
			- Incremented by the size of an instruction
			- e.g. for a 16 bit instruction word the PC would be incremented by 2
				- 0x1234 to 0x1236 since each instruction uses up 2 bytes

- RISC Instruction set
	- 2 basic types of instructions
		- Register based instructions
		- Memory instructions
	- Register Instructions
		- Only require access to the internal registers
			- Arithmetic
			- Logical
			- Control
	- Memory Operations
		- Read or write to memory/registers

- Instruction Sequencing
	- Program control
		- Linear flow increment PC normally

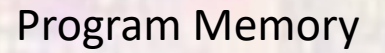

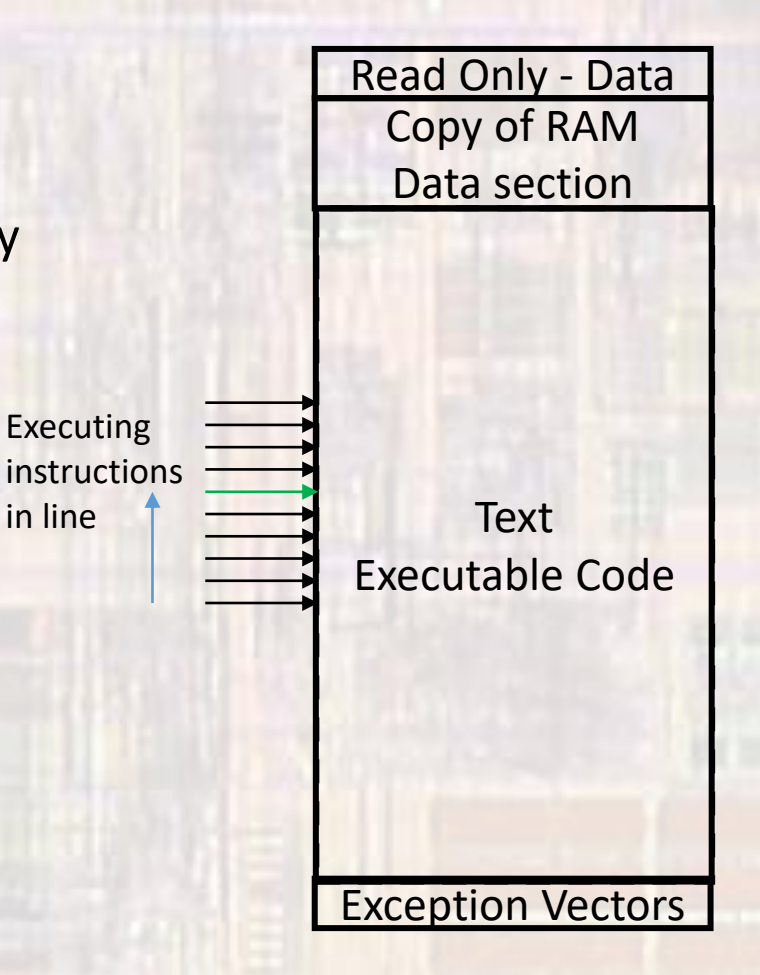

#### • Instruction Execution

- 6 possible steps for each instruction
	- 2 required, 4 optional

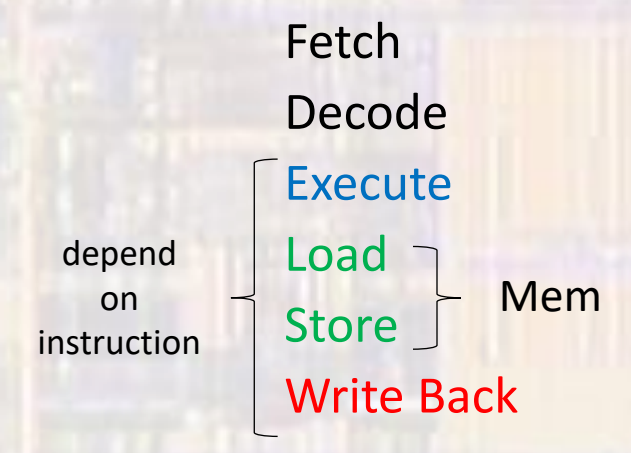

Fetch get next instruction from instruction memory Decode determine what the instruction is Execute if necessary – do what the instruction requires Load  $\bigcap$  if necessary – get value from data memory Store  $\int$  <sup>Well</sup> if necessary – place value in data memory Write Back if necessary  $-$  store result in register

• After the Fetch – increment the PC to point to the next instruction

 $a = b + c$ ;

• 1 line of code - complete

The compiler has assigned b to memory location 4000 c to memory location 4004 a to memory location 4008

The compiler turned the single line into 7 instructions

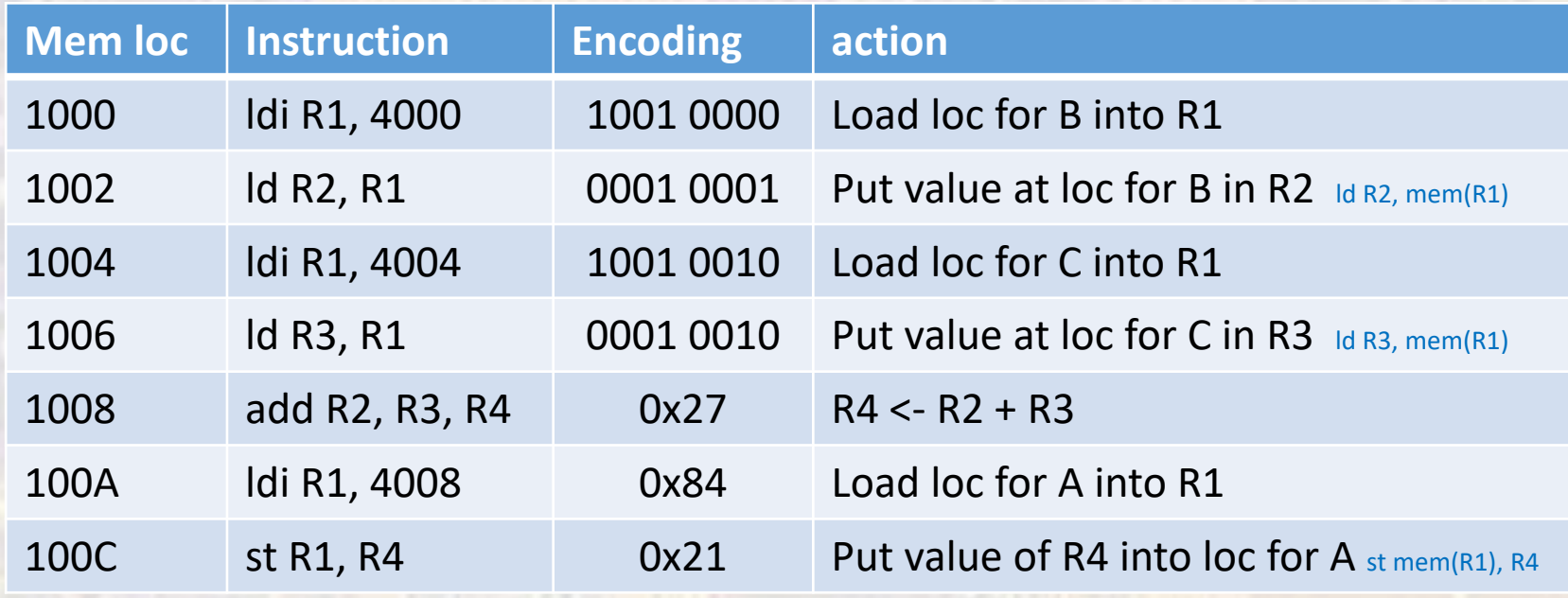

• Simplified Block Diagram

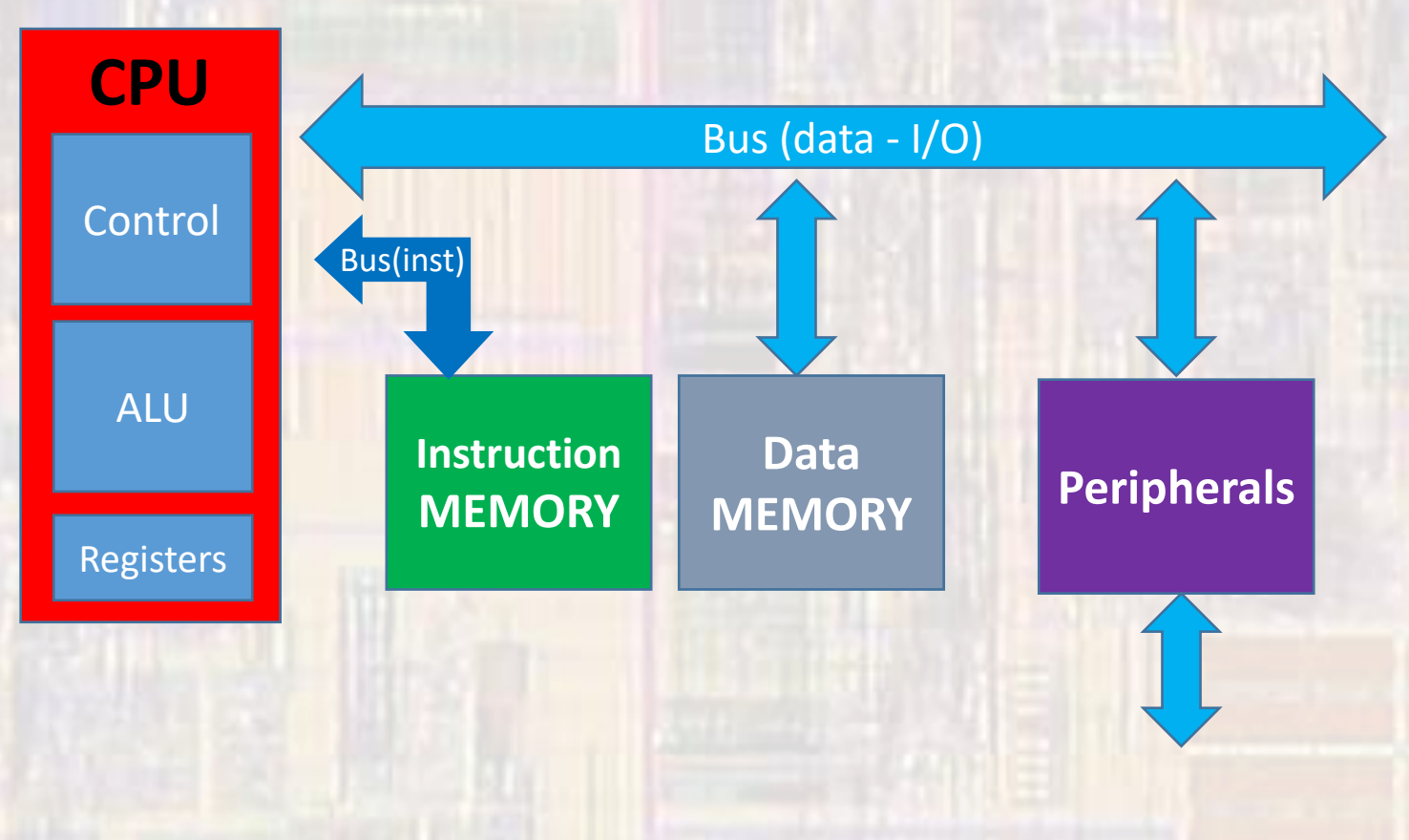

- Status
	- Data locations filled by previous commands
	- PC currently pointing to Instruction memory location 1000

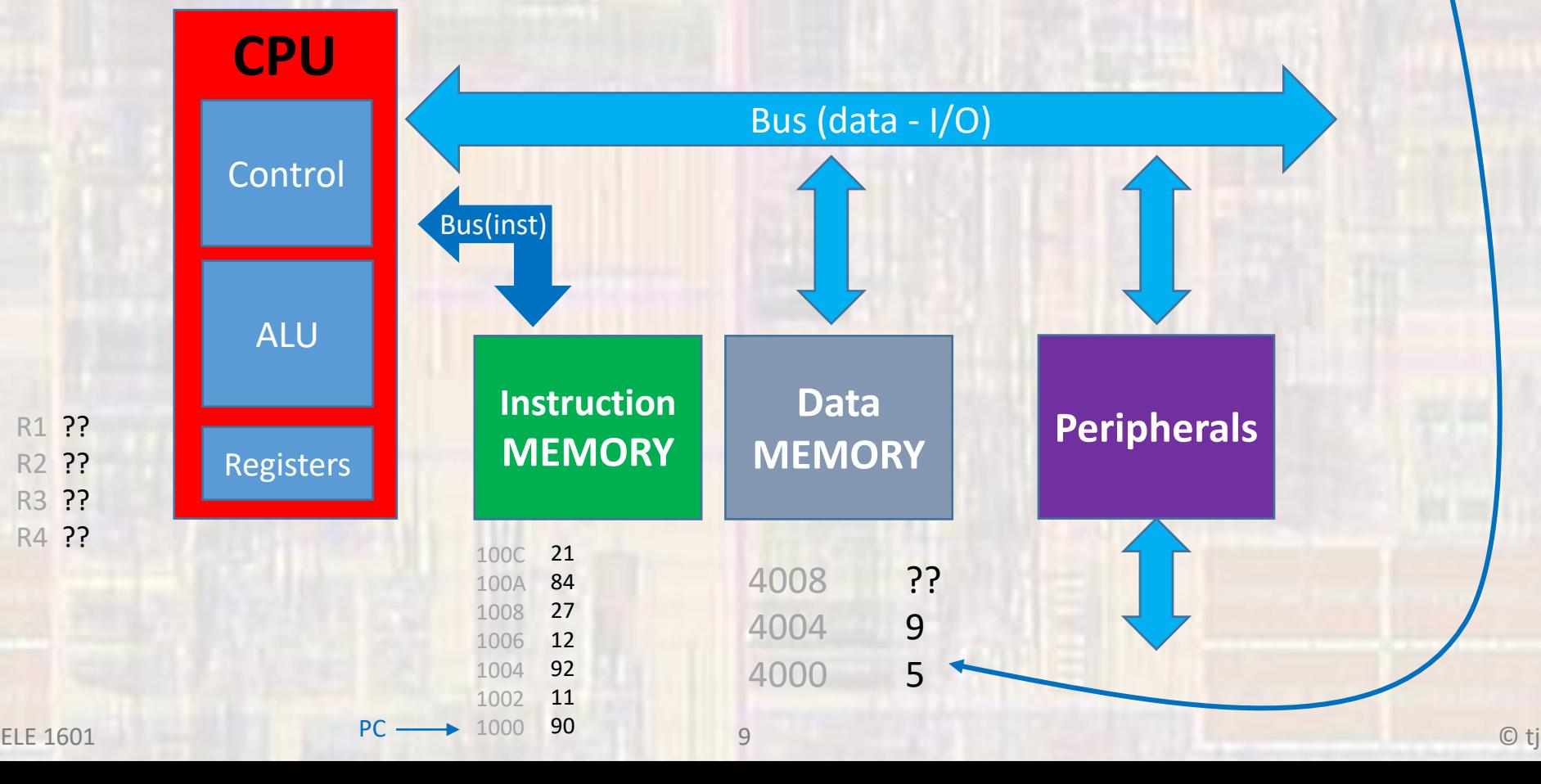

#### • First Instruction (fetch)

**Control** puts a memory location from the PC (1000) on the address bus along with a read signal **Instruction** memory returns the value at that location (90)

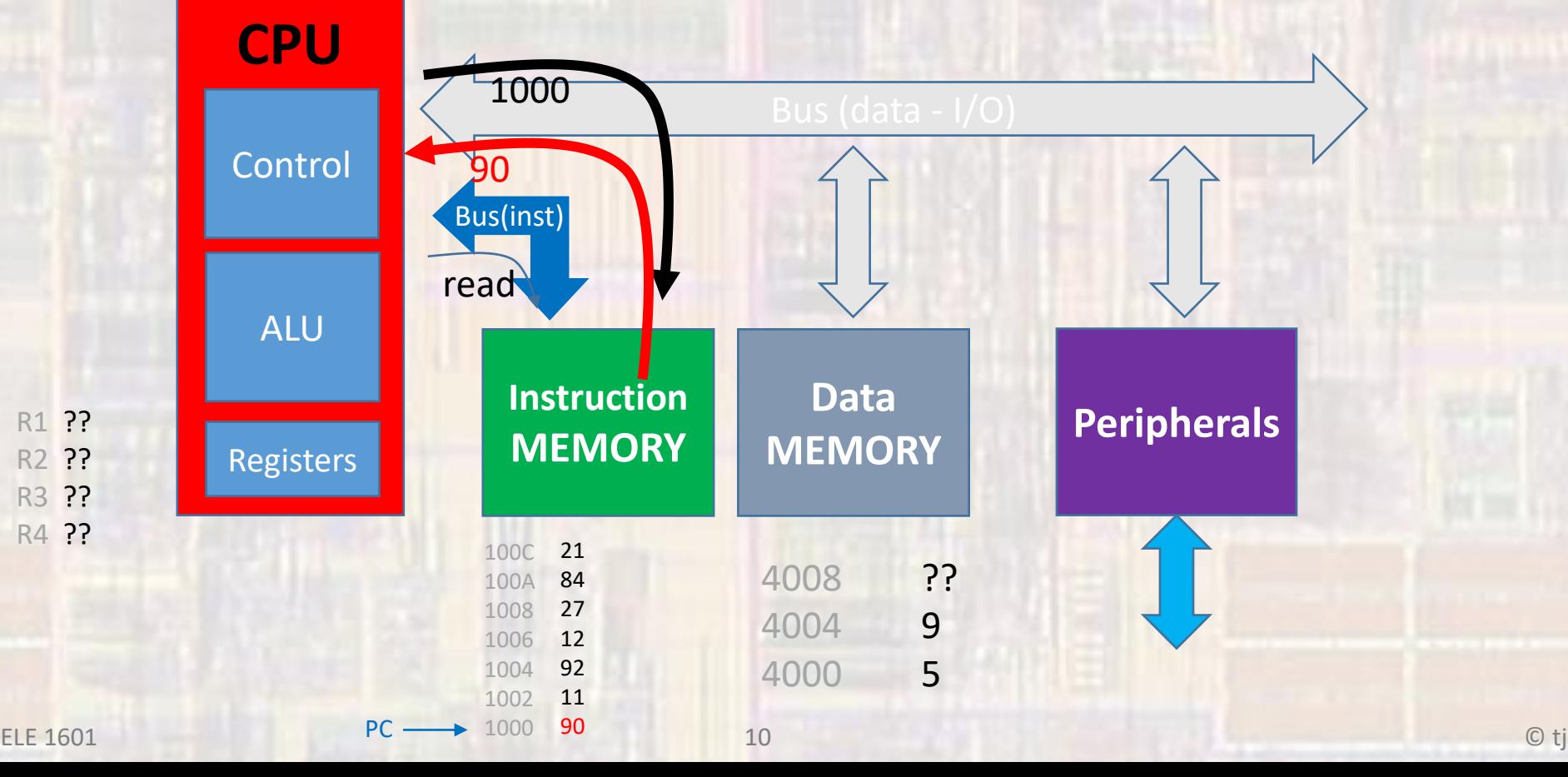

• First Instruction (decode)

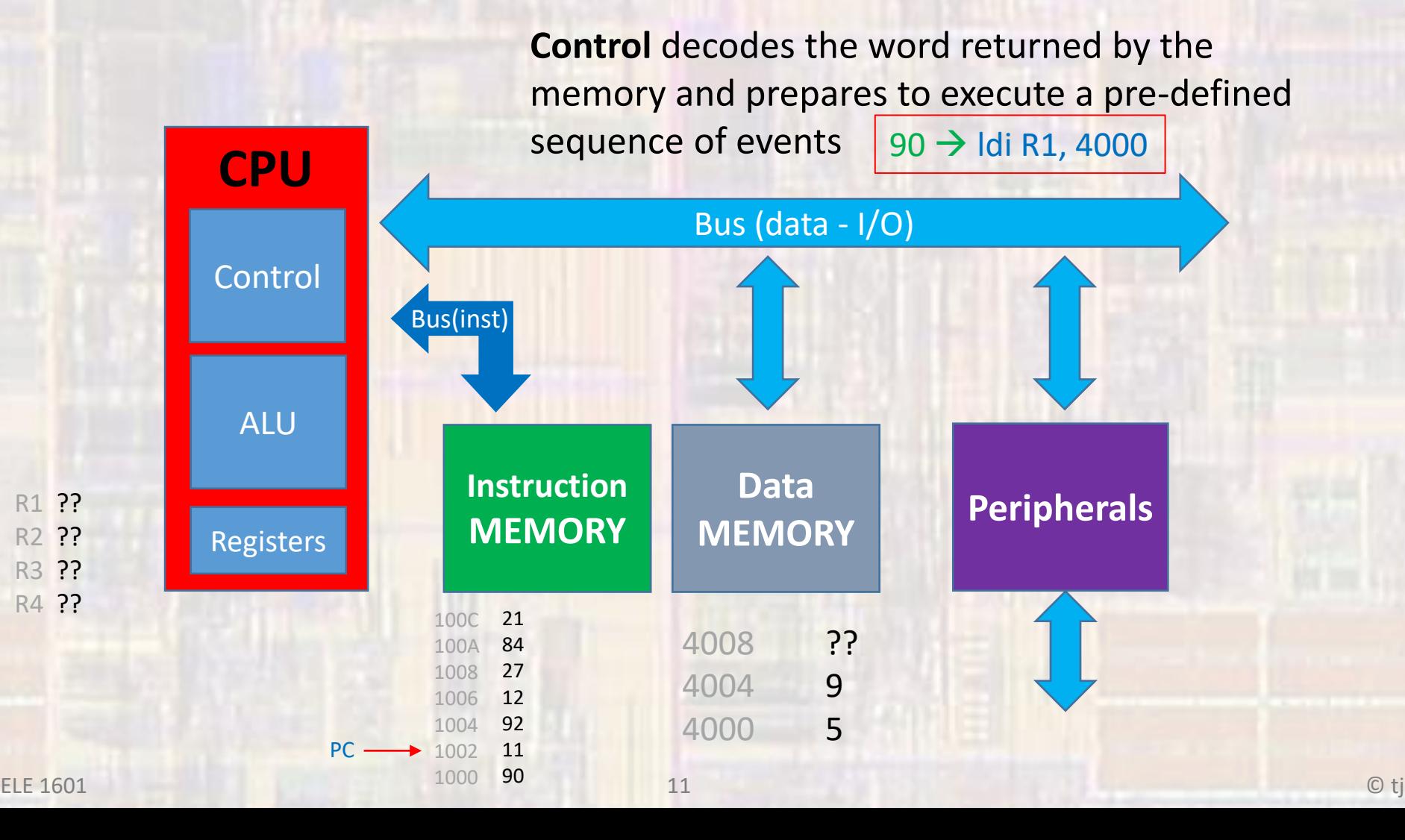

• First Instruction (execute)

Does nothing for this instruction

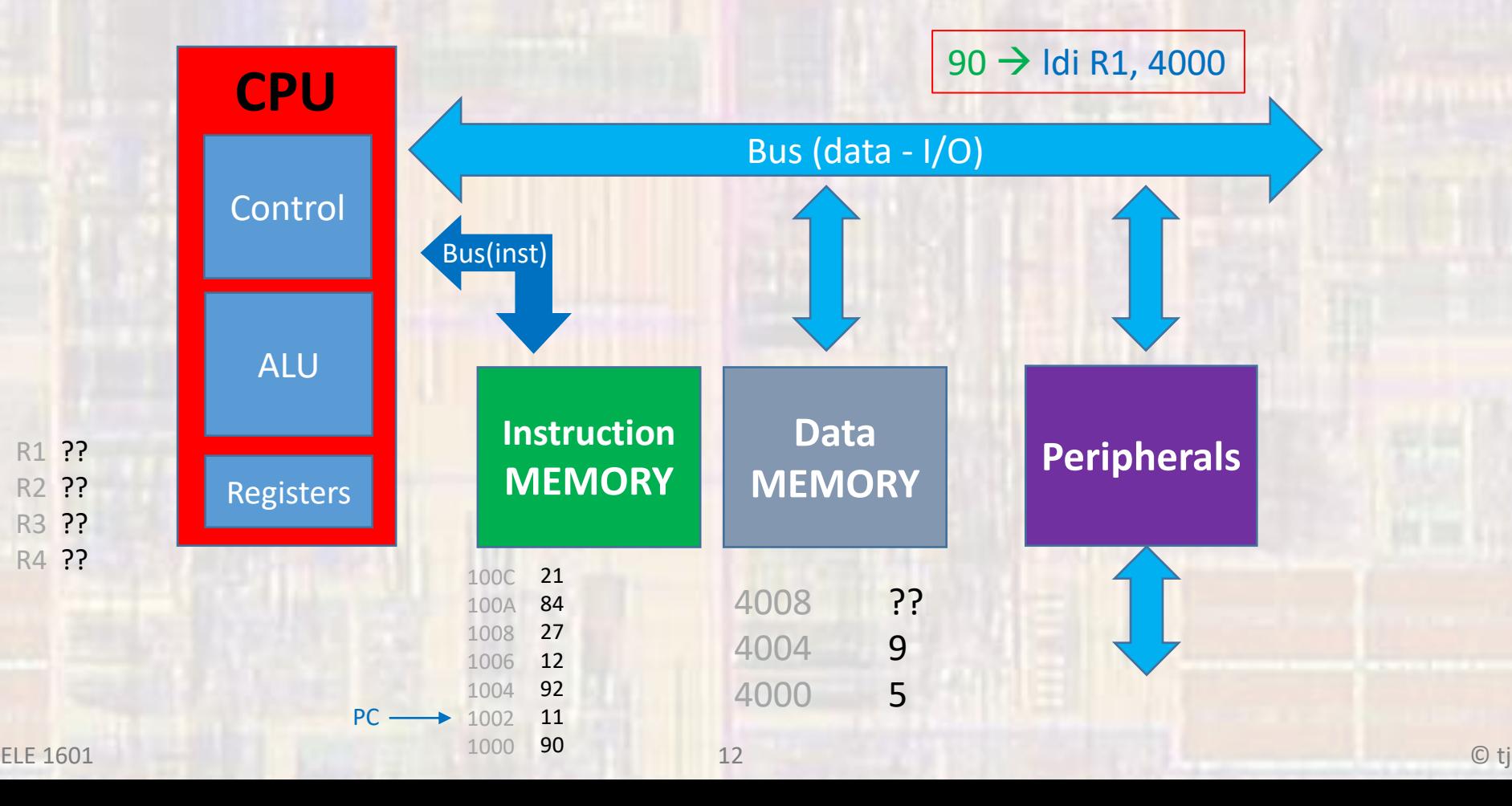

• First Instruction (mem)

Does nothing for this instruction

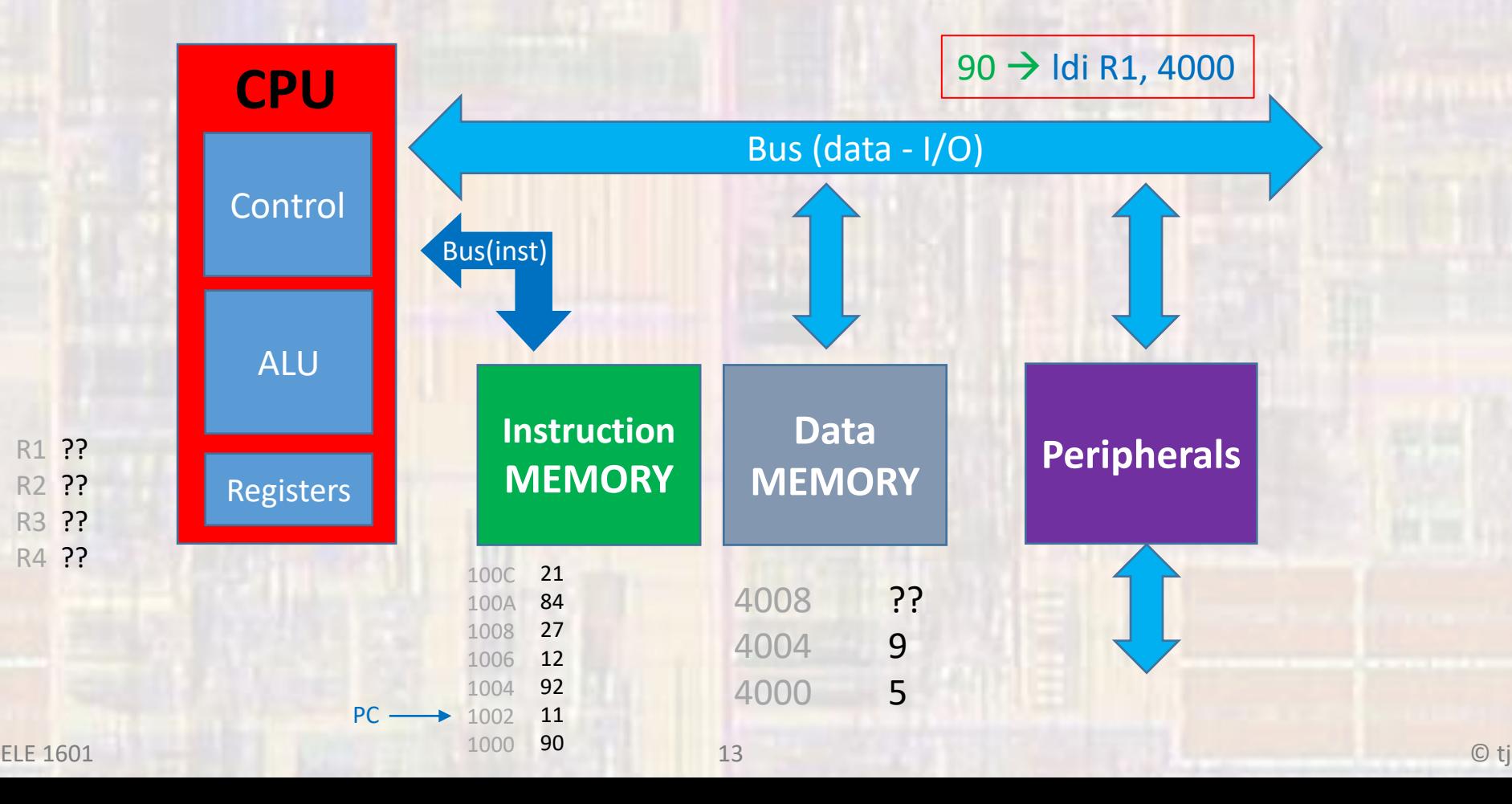

• First Instruction (write back)

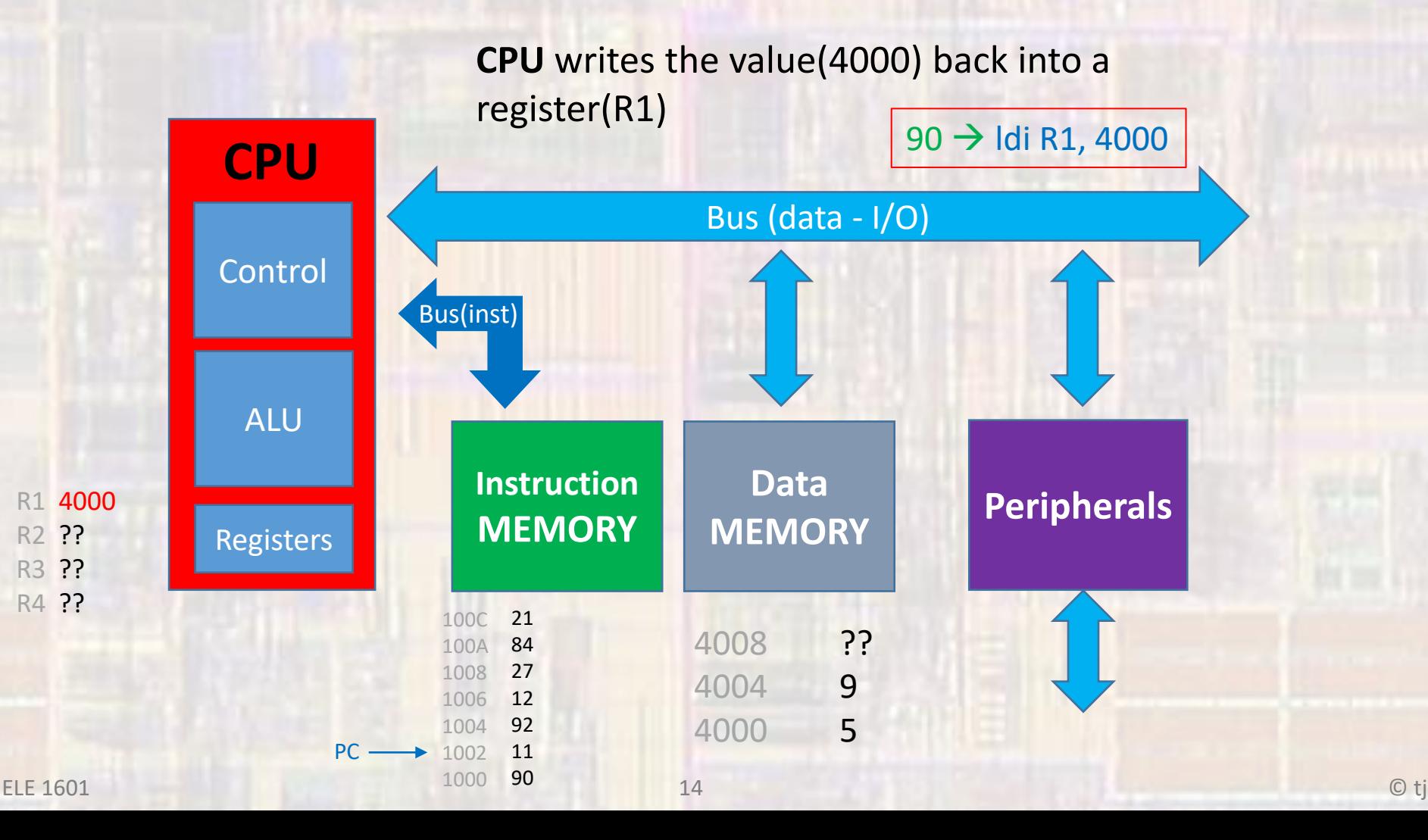

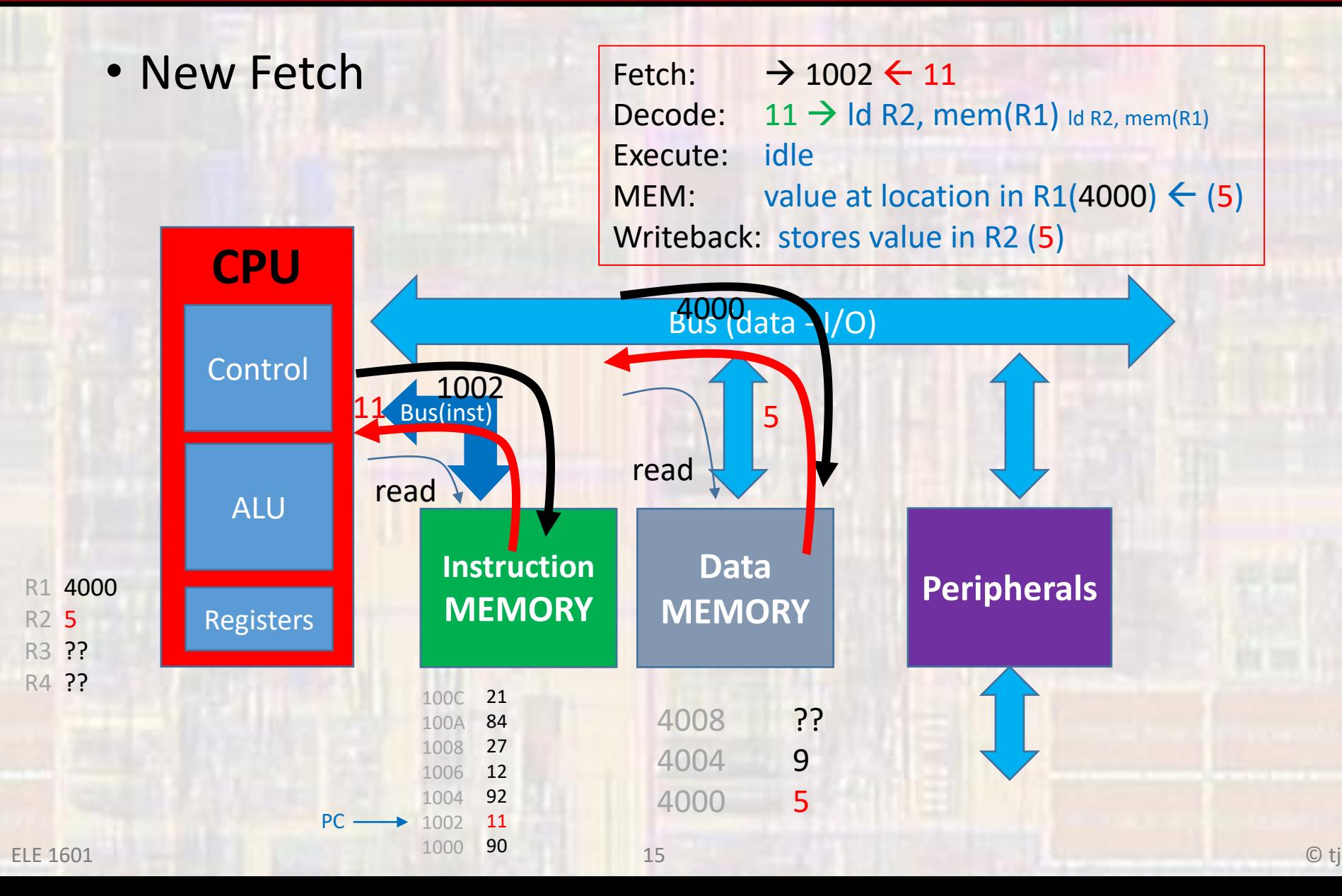

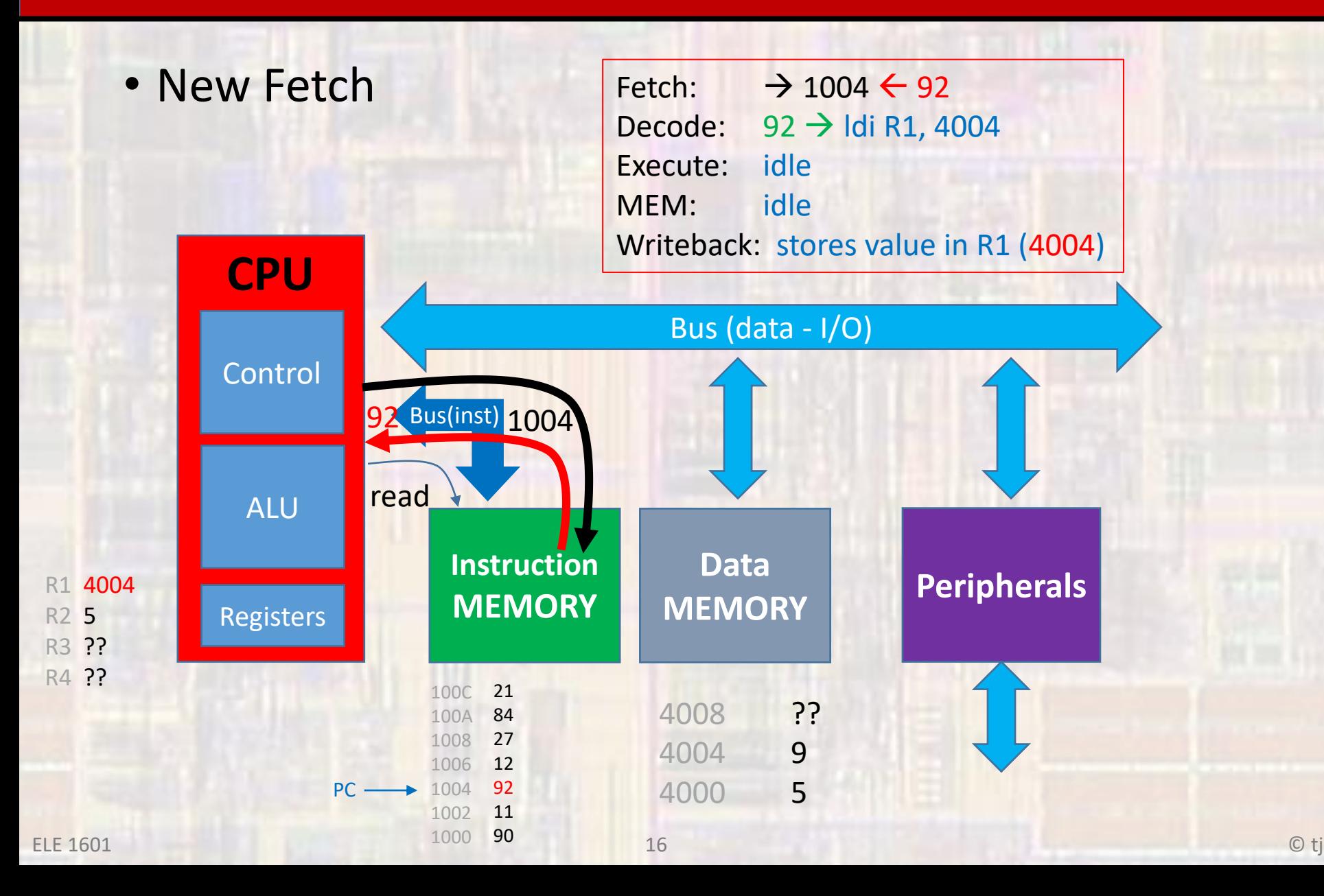

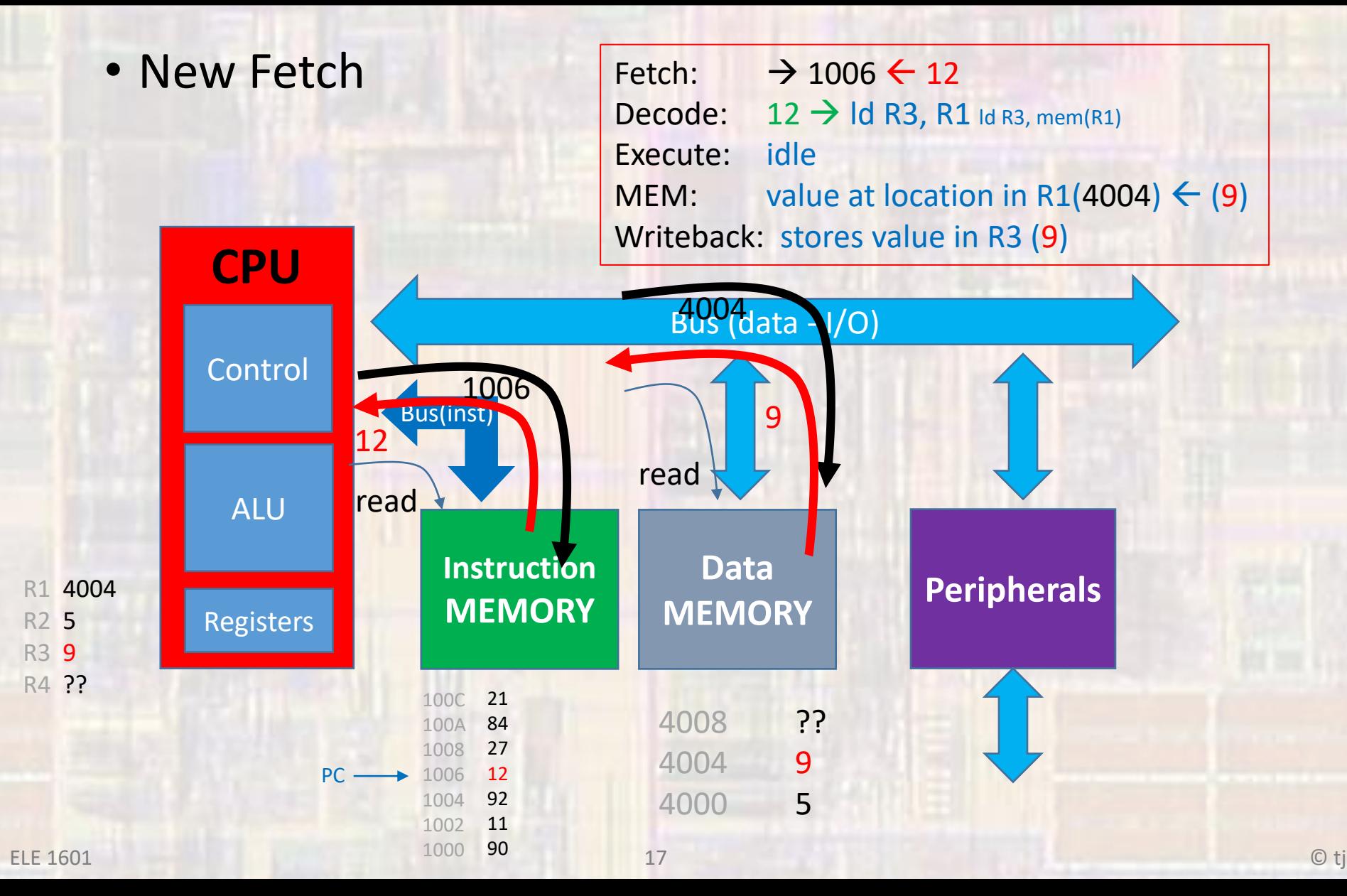

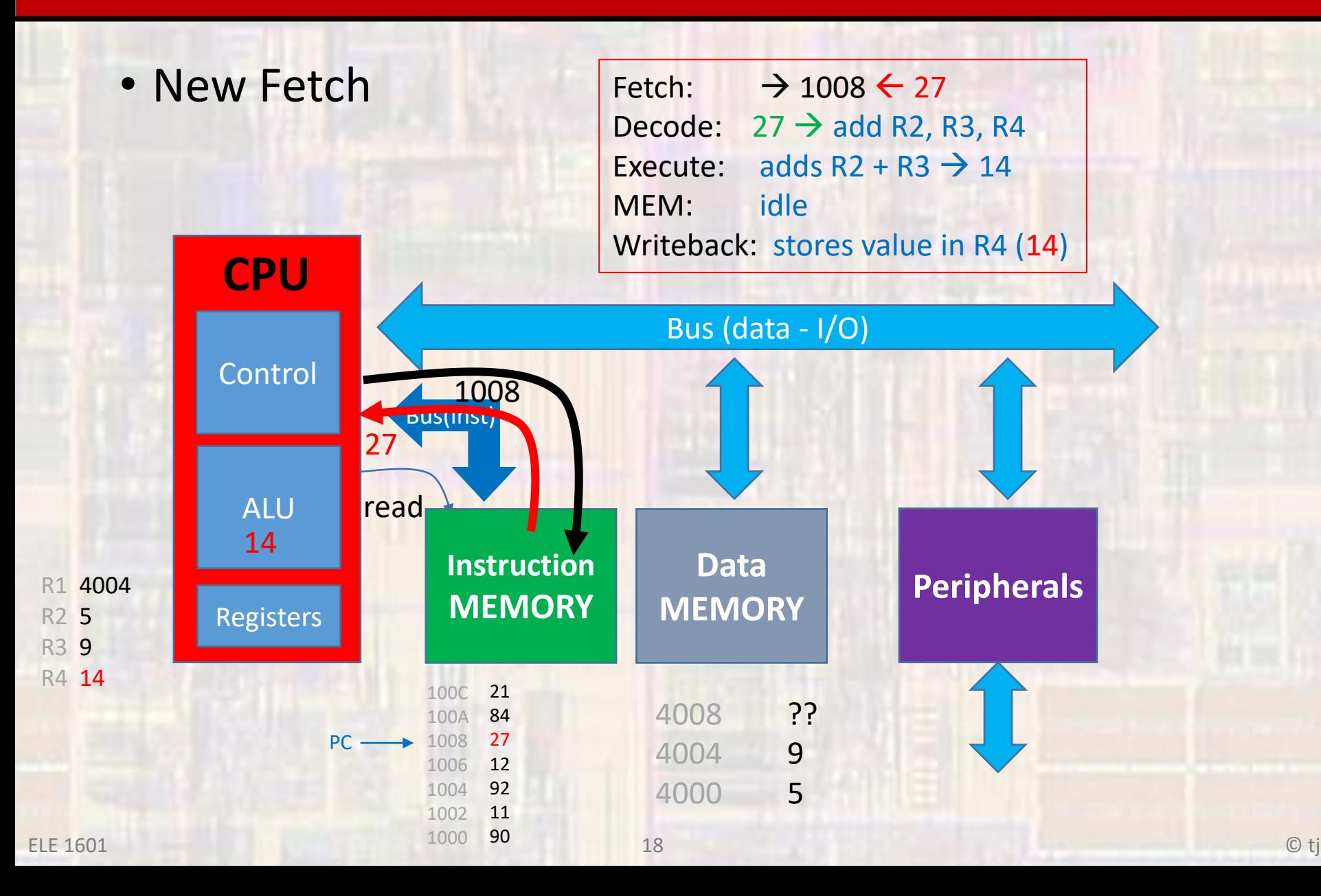

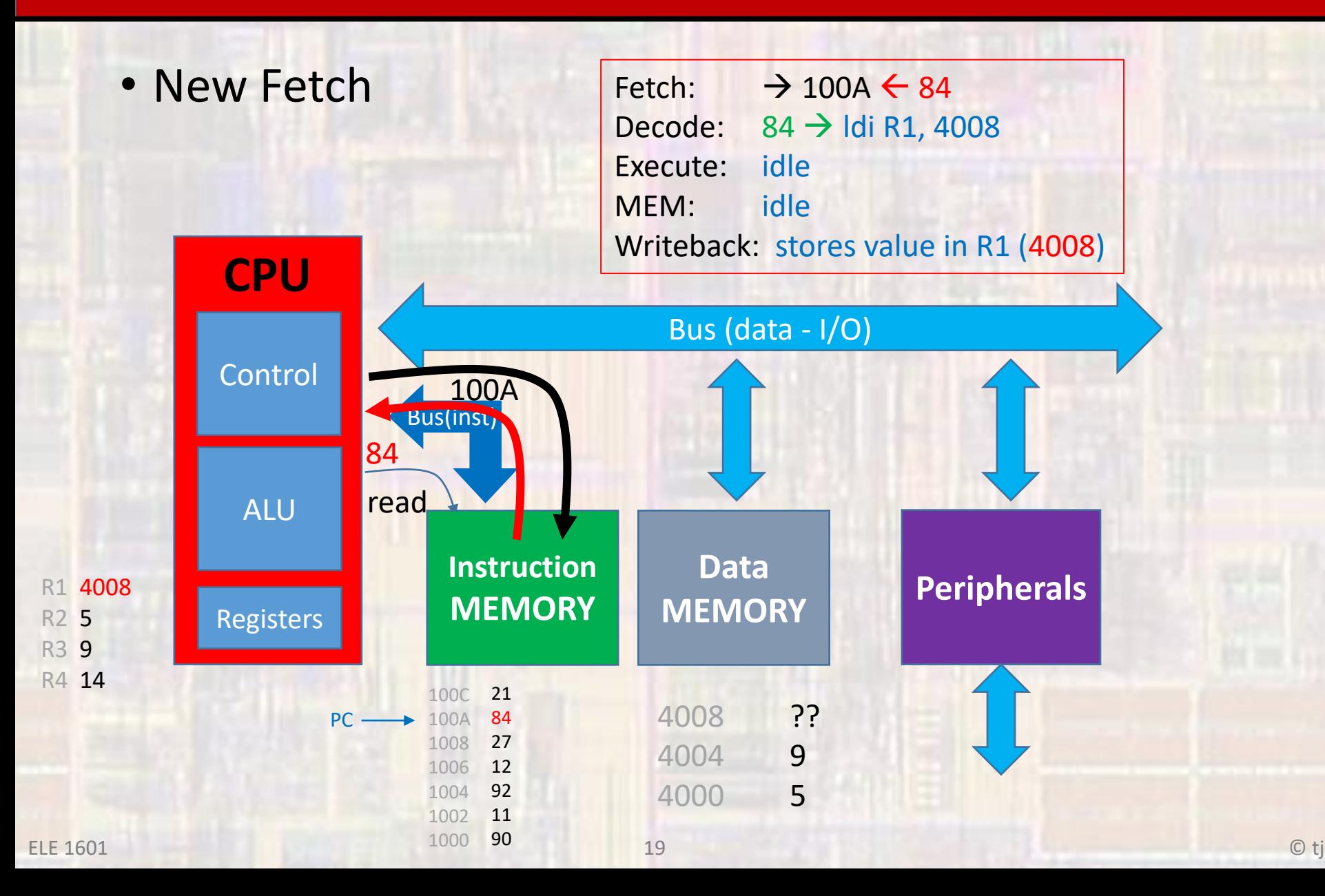

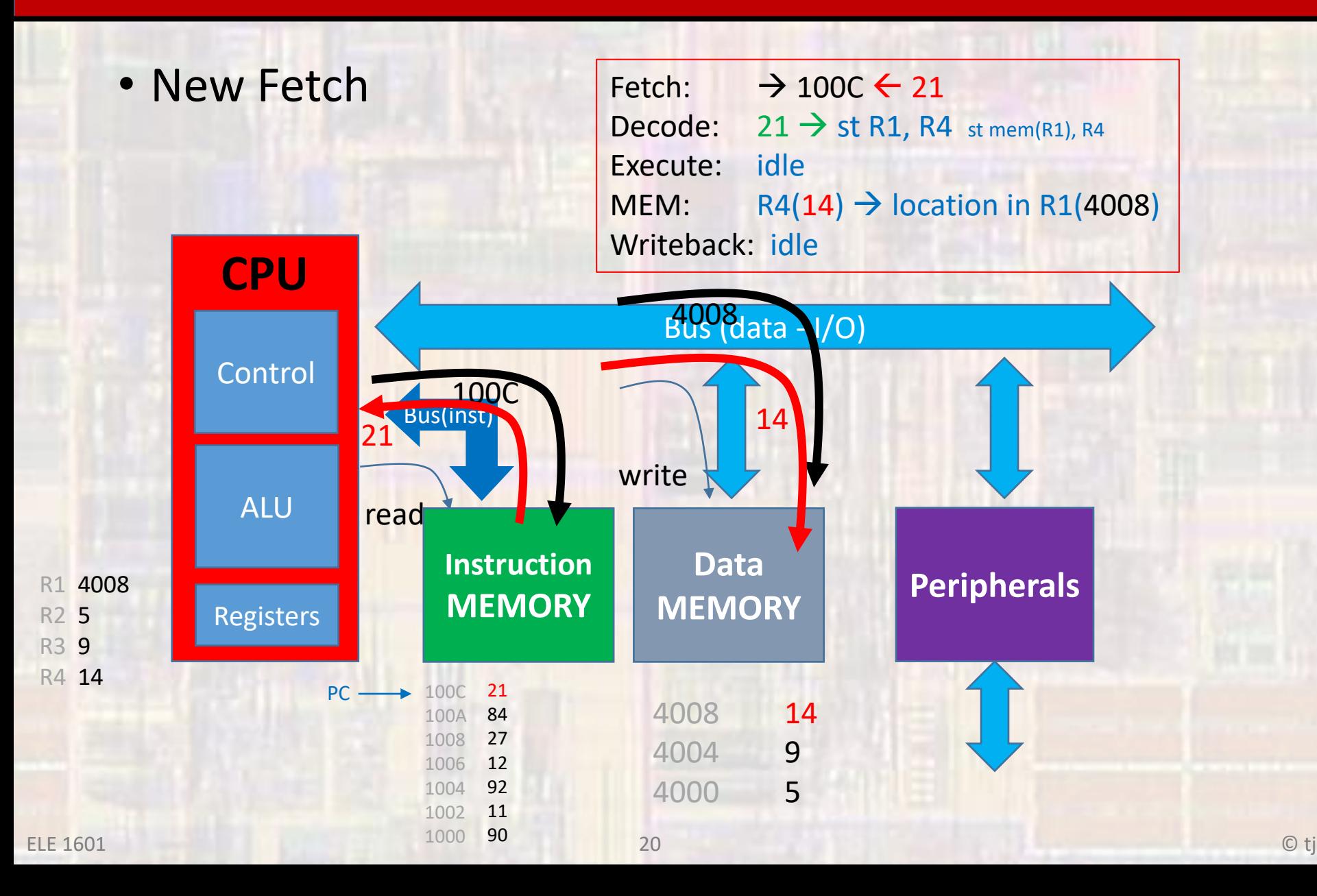